### **DAFTAR ISI**

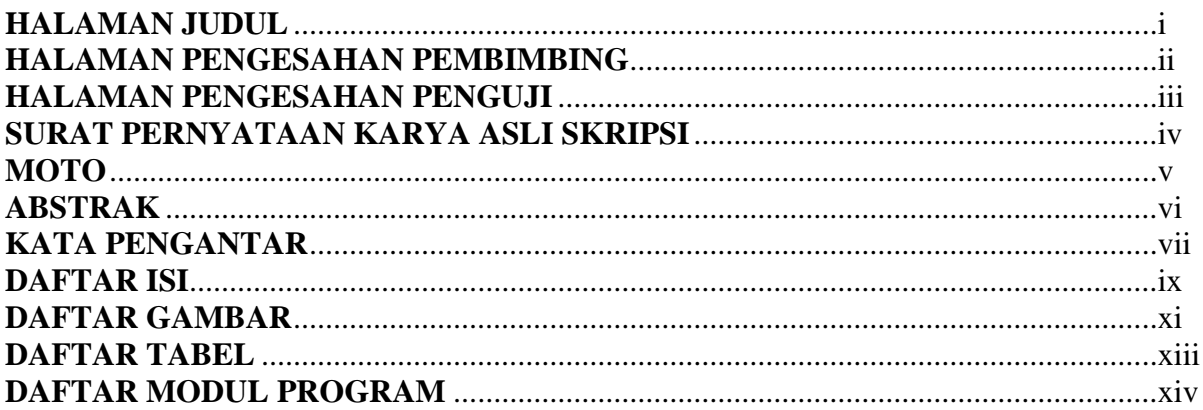

#### **BAB I PENDAHULUAN**

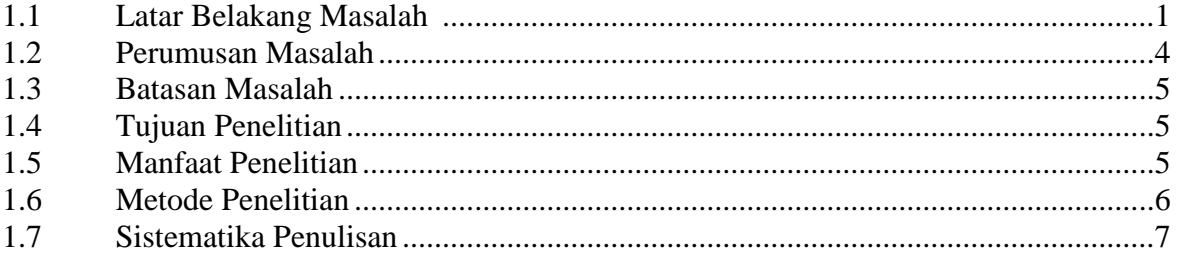

#### **BAB II TINJAUAN PUSTAKA**

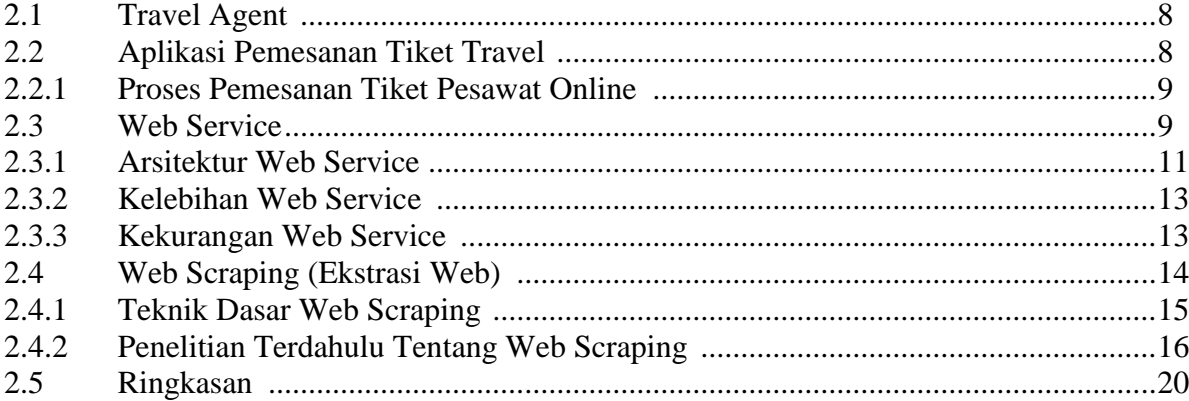

### **BAB III ANALISIS DAN PERANCANGAN**

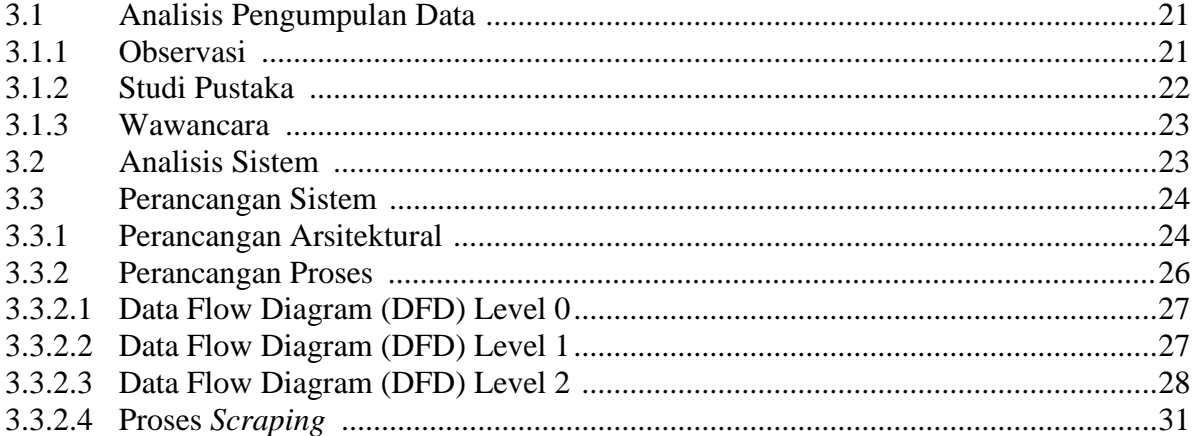

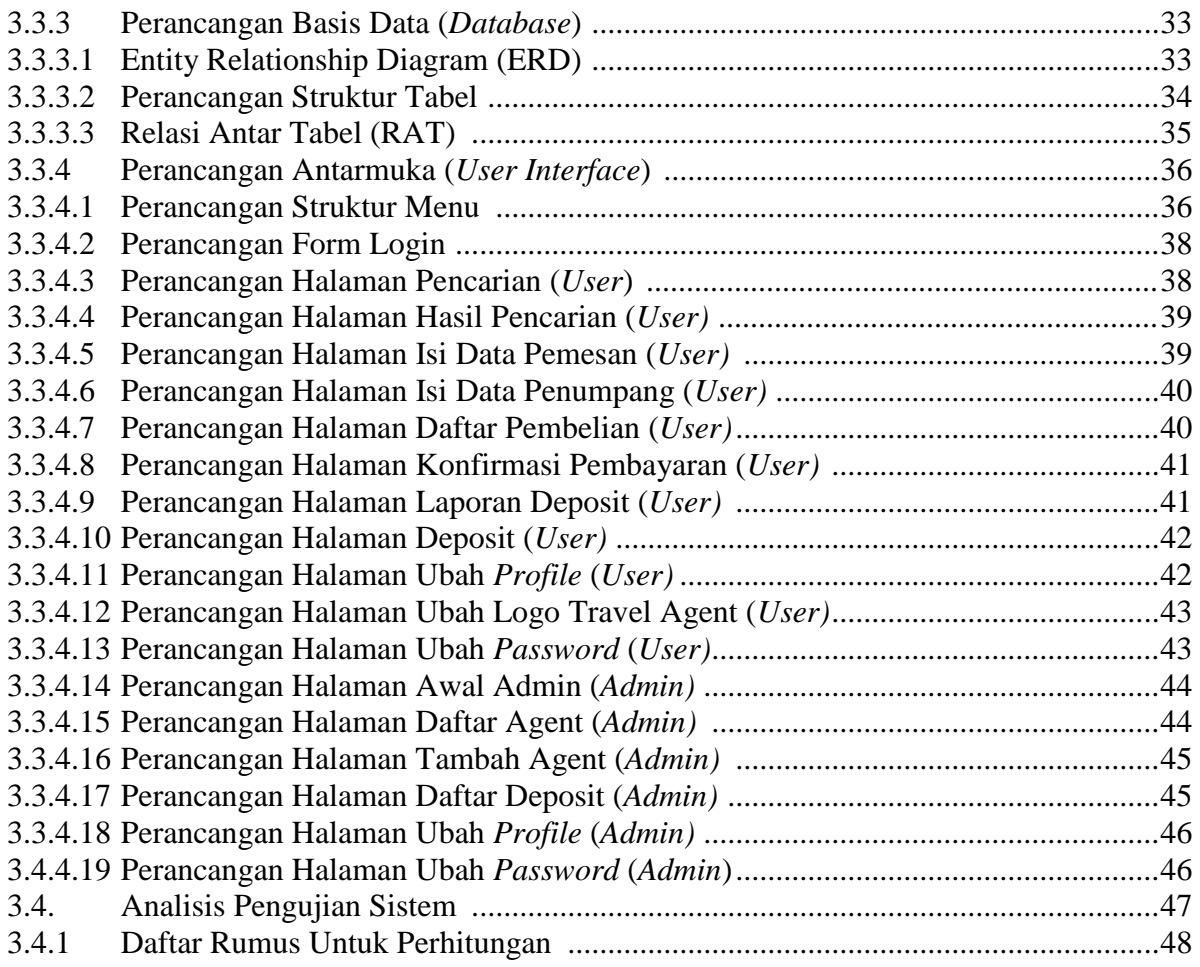

### **BAB IV IMPLEMENTASI DAN HASIL**

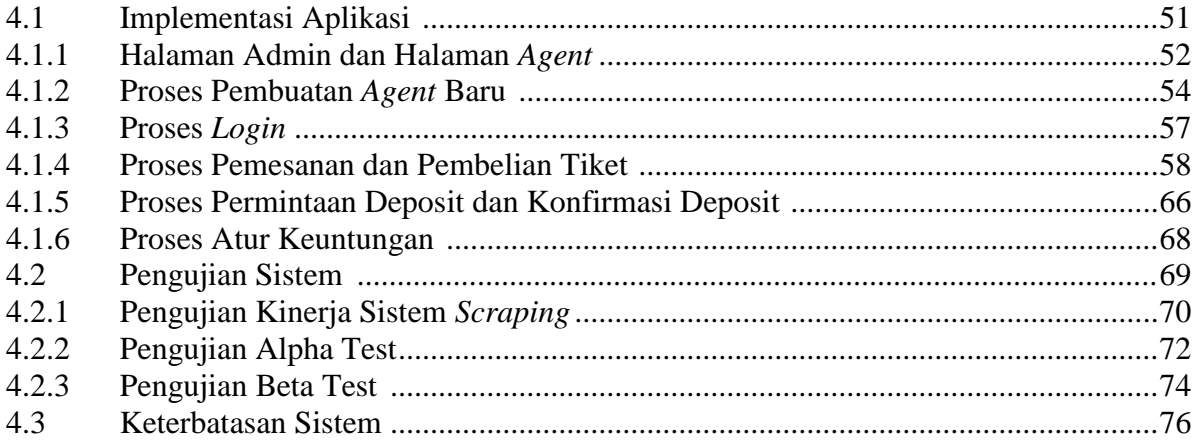

#### **BAB V KESIMPULAN**

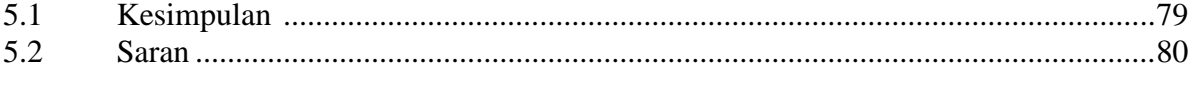

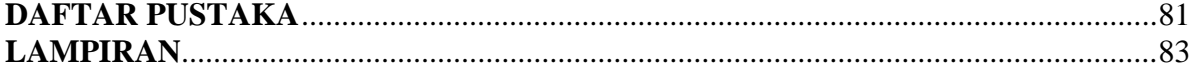

# **DAFTAR GAMBAR**

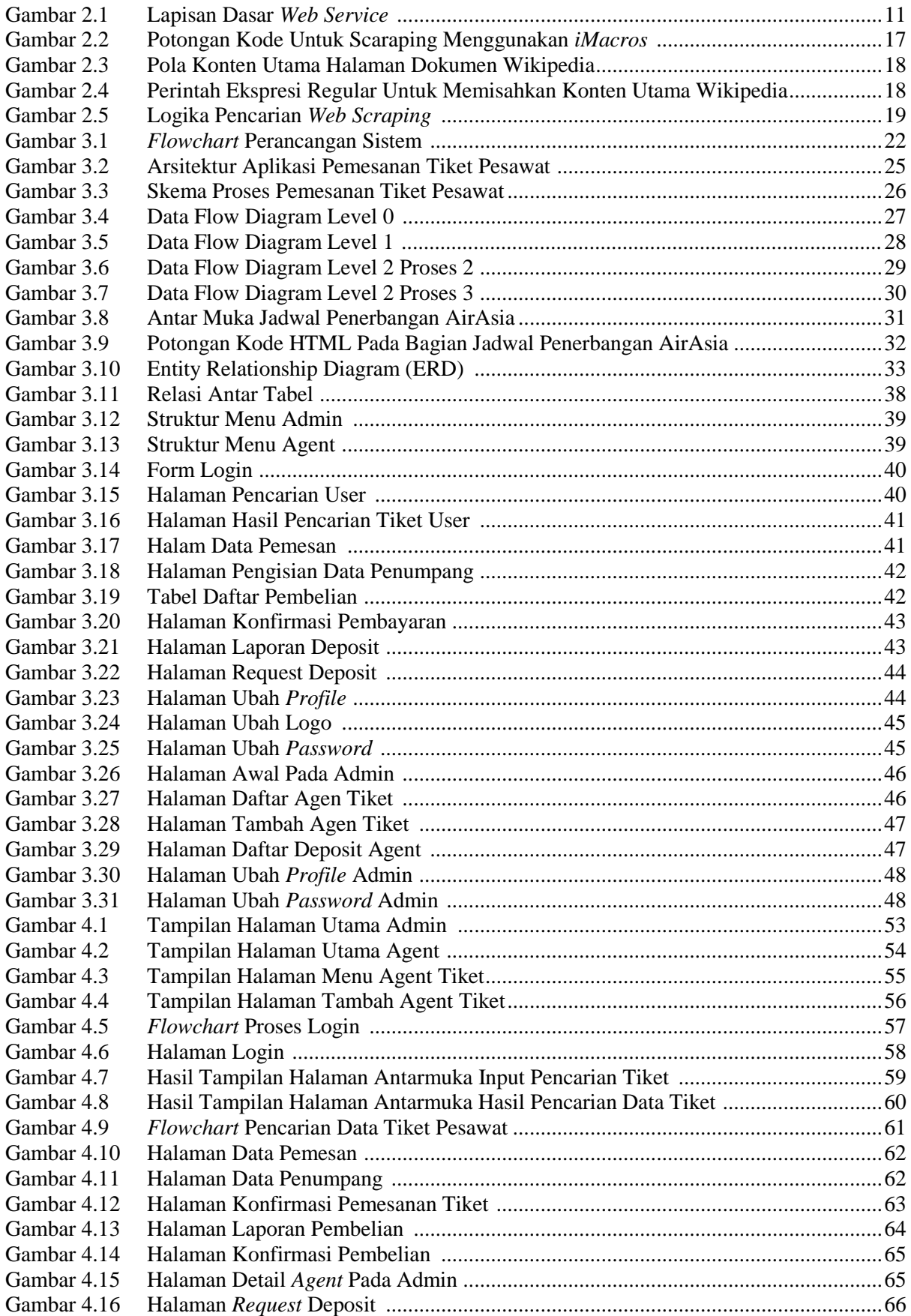

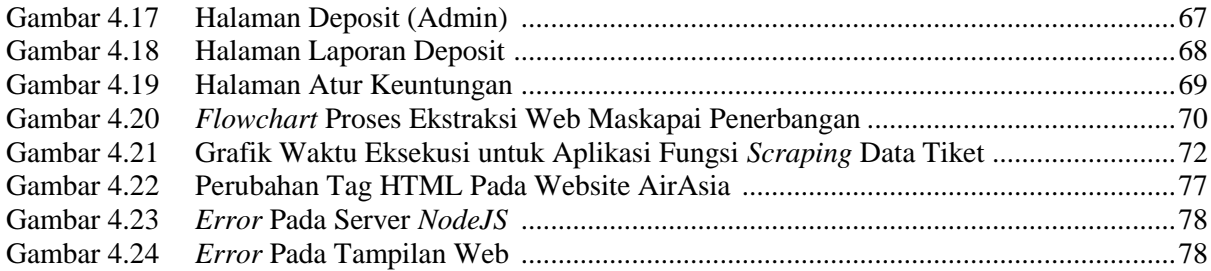

# **DAFTAR TABEL**

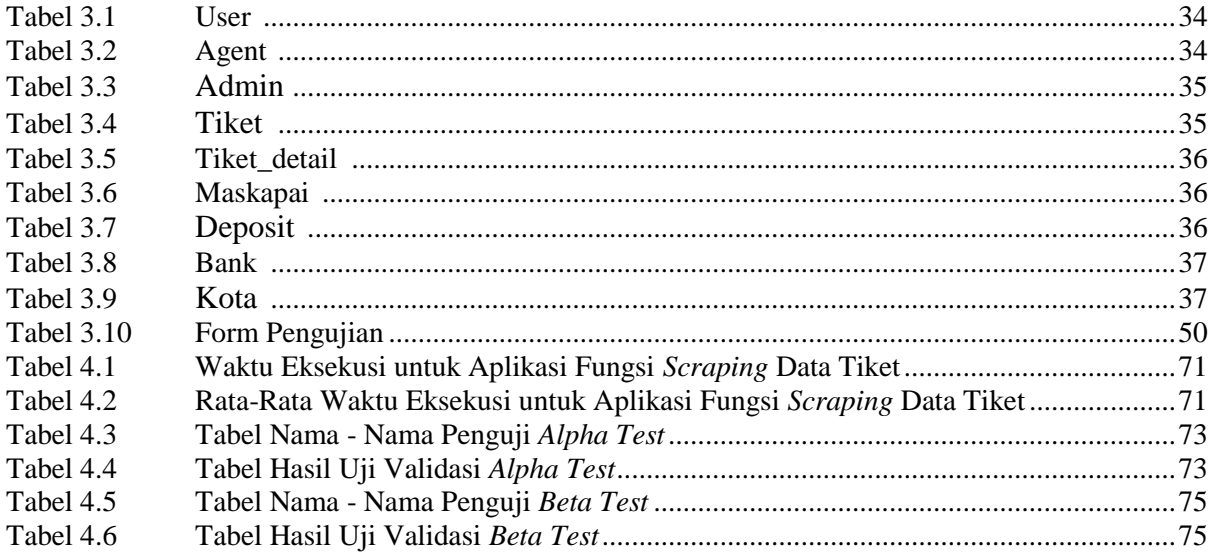

# **DAFTAR MODUL PROGRAM**

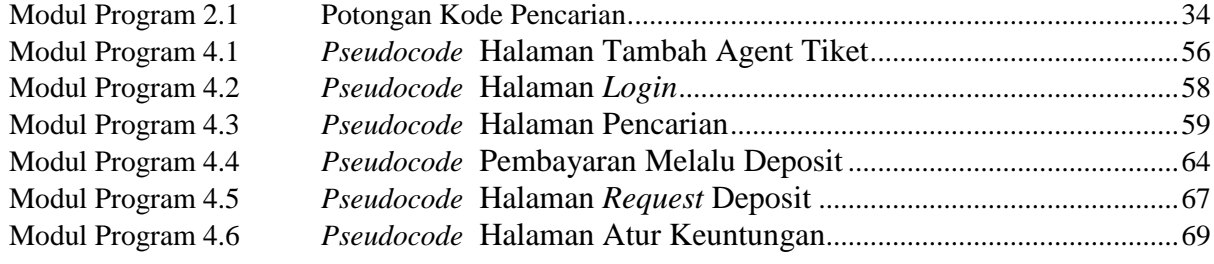